**На тему: Подключение к удаленному рабочему столу отладка параметров**

**Презентация к выпускной квалификационной работе учащегося: Нашемпа Павел Сергеевич ГРУППА 34 НК**

 $\bigcap$ 

 $\bigcap$ 

• Панель управления • Система и безопасность • Система

Панель управления домашняя страница

Диспетчер устройств

Настройка удаленного доступа

Зашита системы

 $\sum$ 

 $\subset$ 

 $\bigcap$ 

100

Дополнительные параметро системы

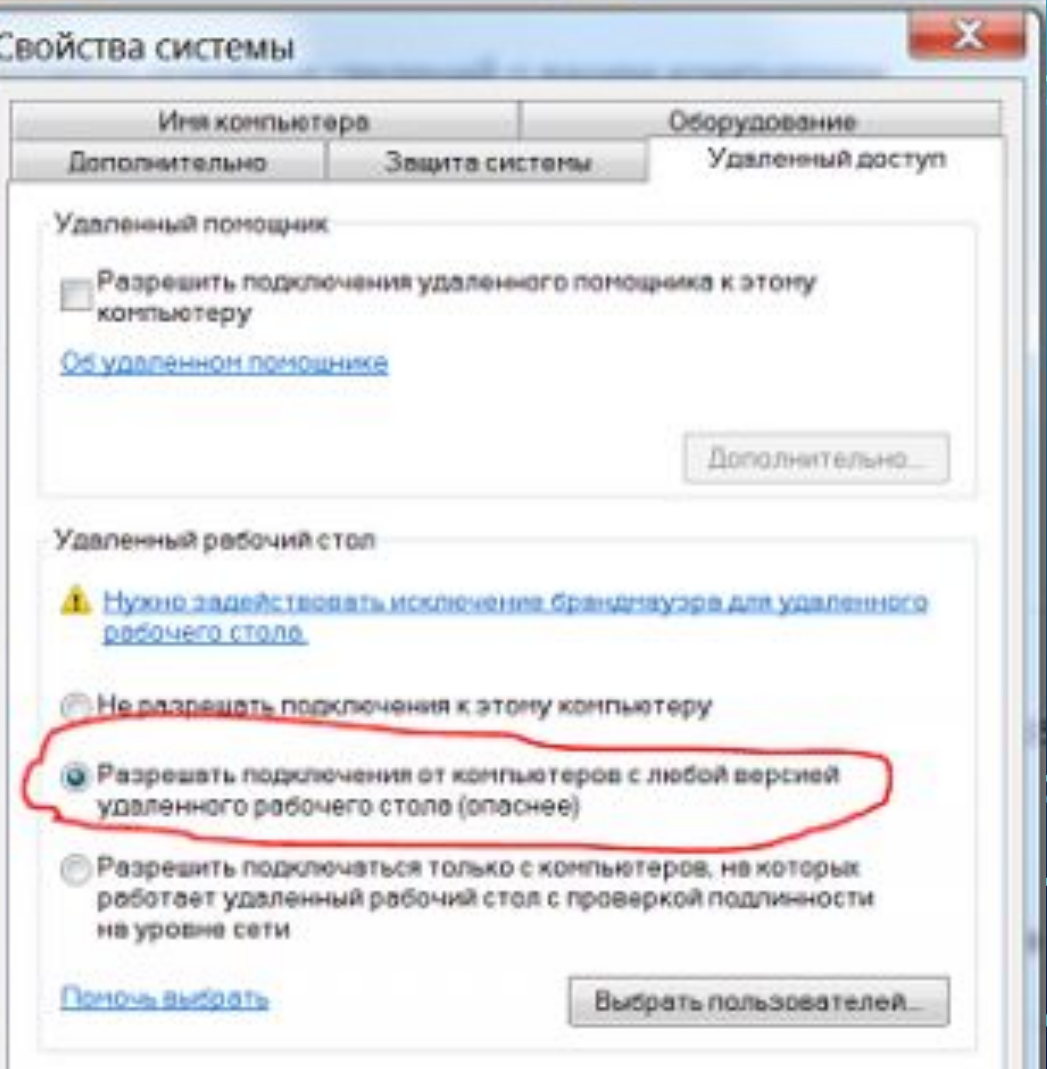

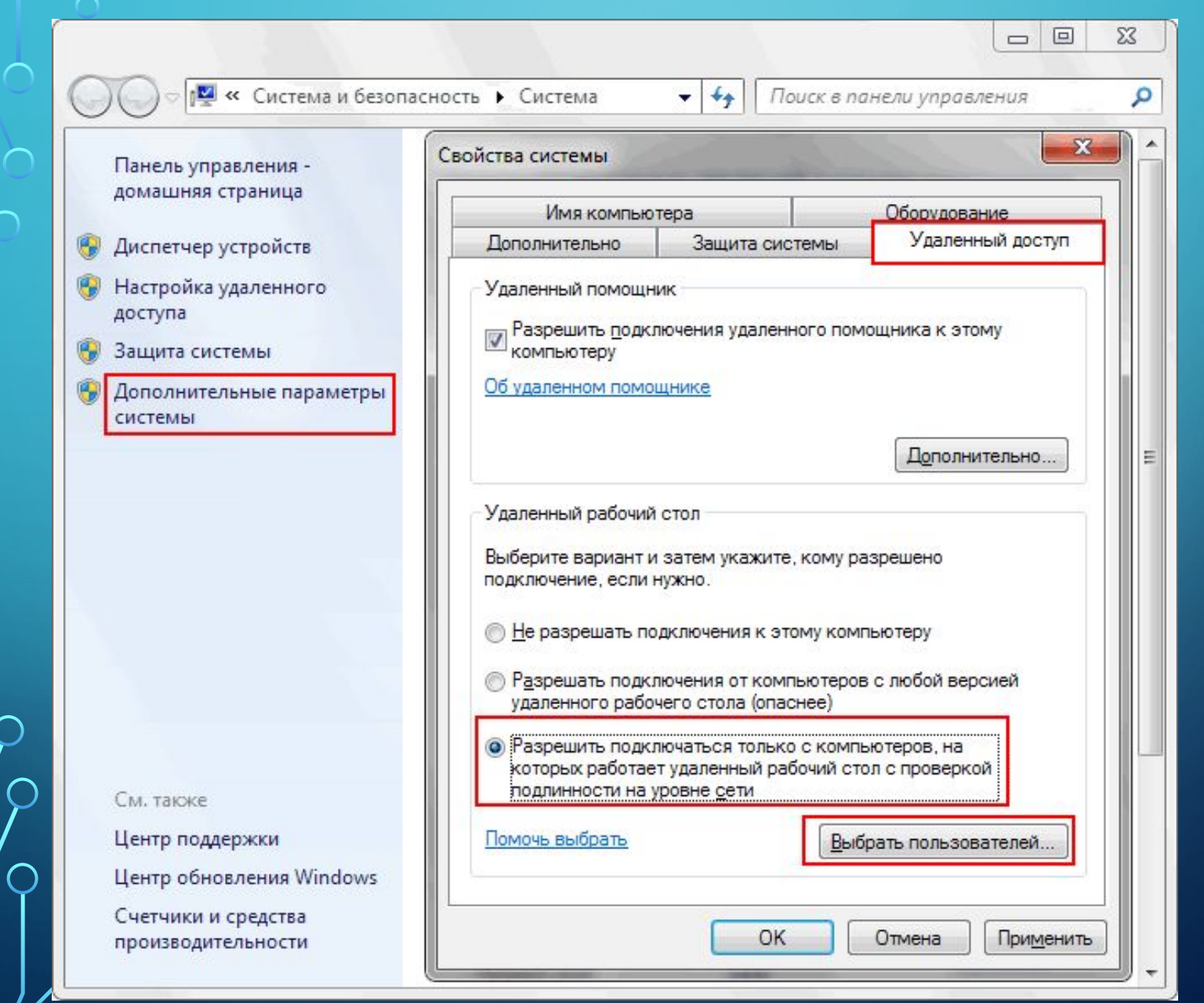

 $\bigcirc$ 

 $\bigcap$ 

 $\bigcap$ 

 $\bigcap$ 

 $\bigcirc$ 

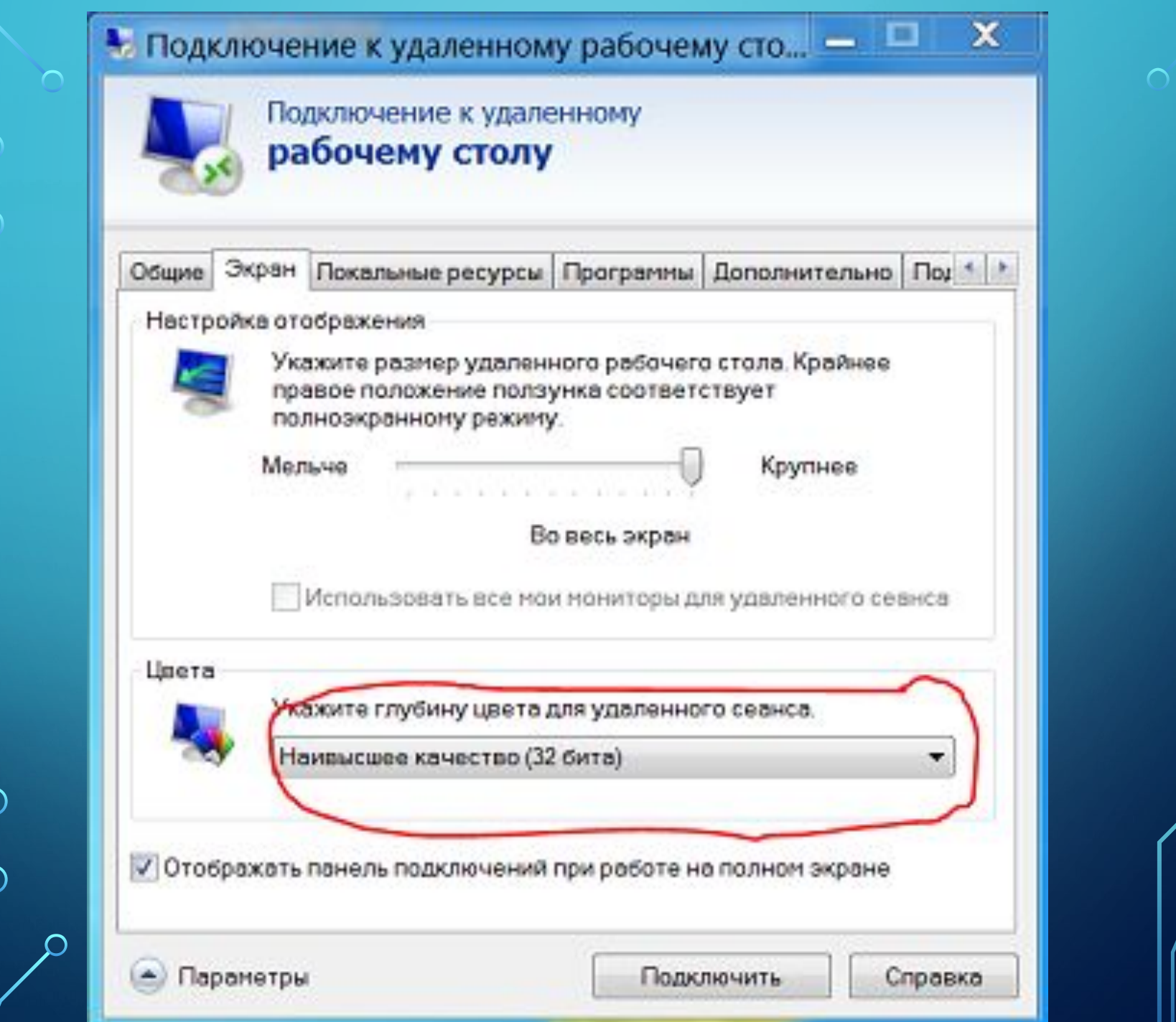

 $\subset$ 

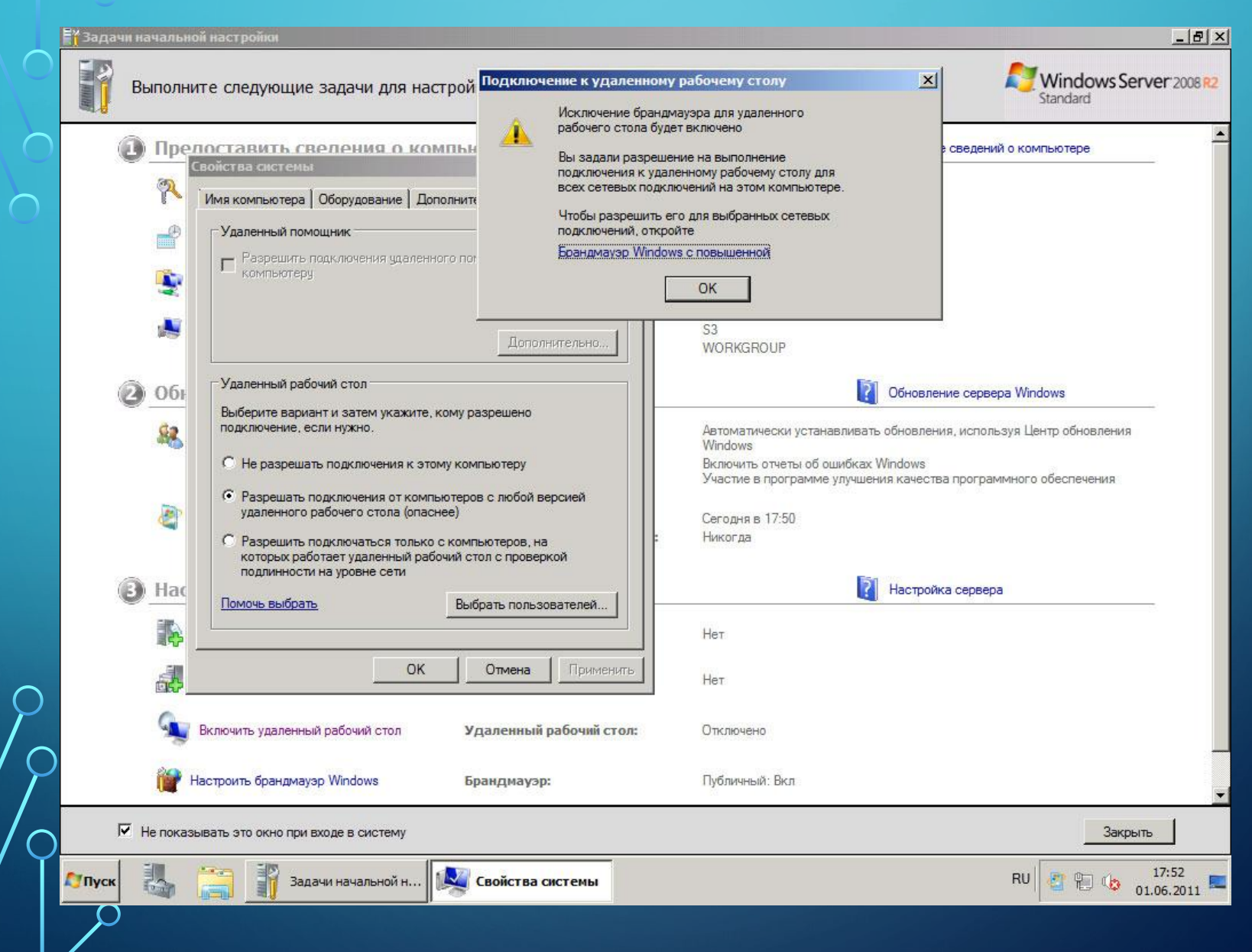

 $\bigcap$ 

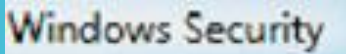

 $\sum$ 

 $\bigcap$ 

 $\bigcap$ 

 $\bigcap$ 

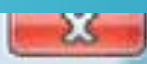

## Your credentials did not work

The credentials that were used to connect to 192.168.0.123 did not work. Please enter new credentials.

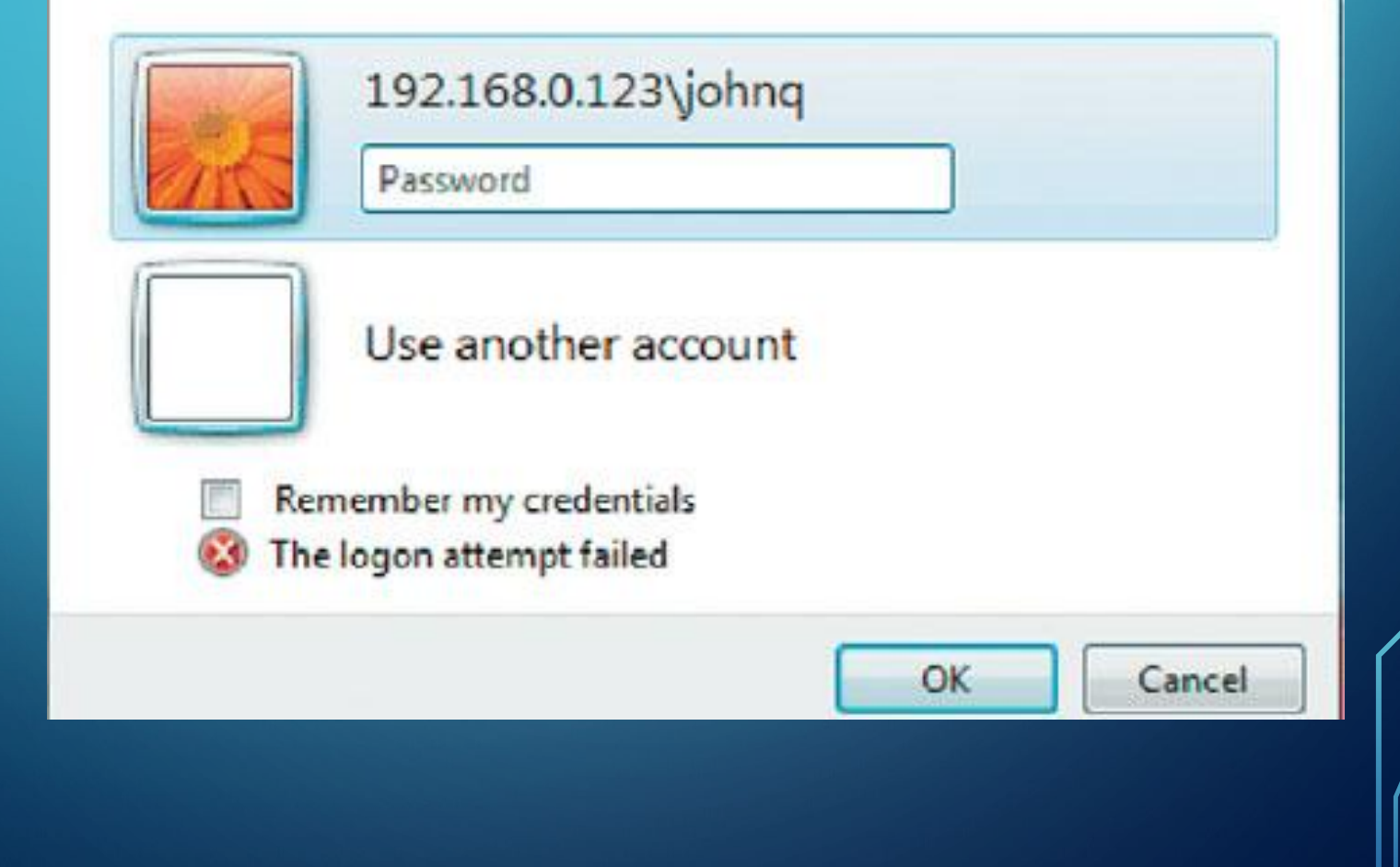

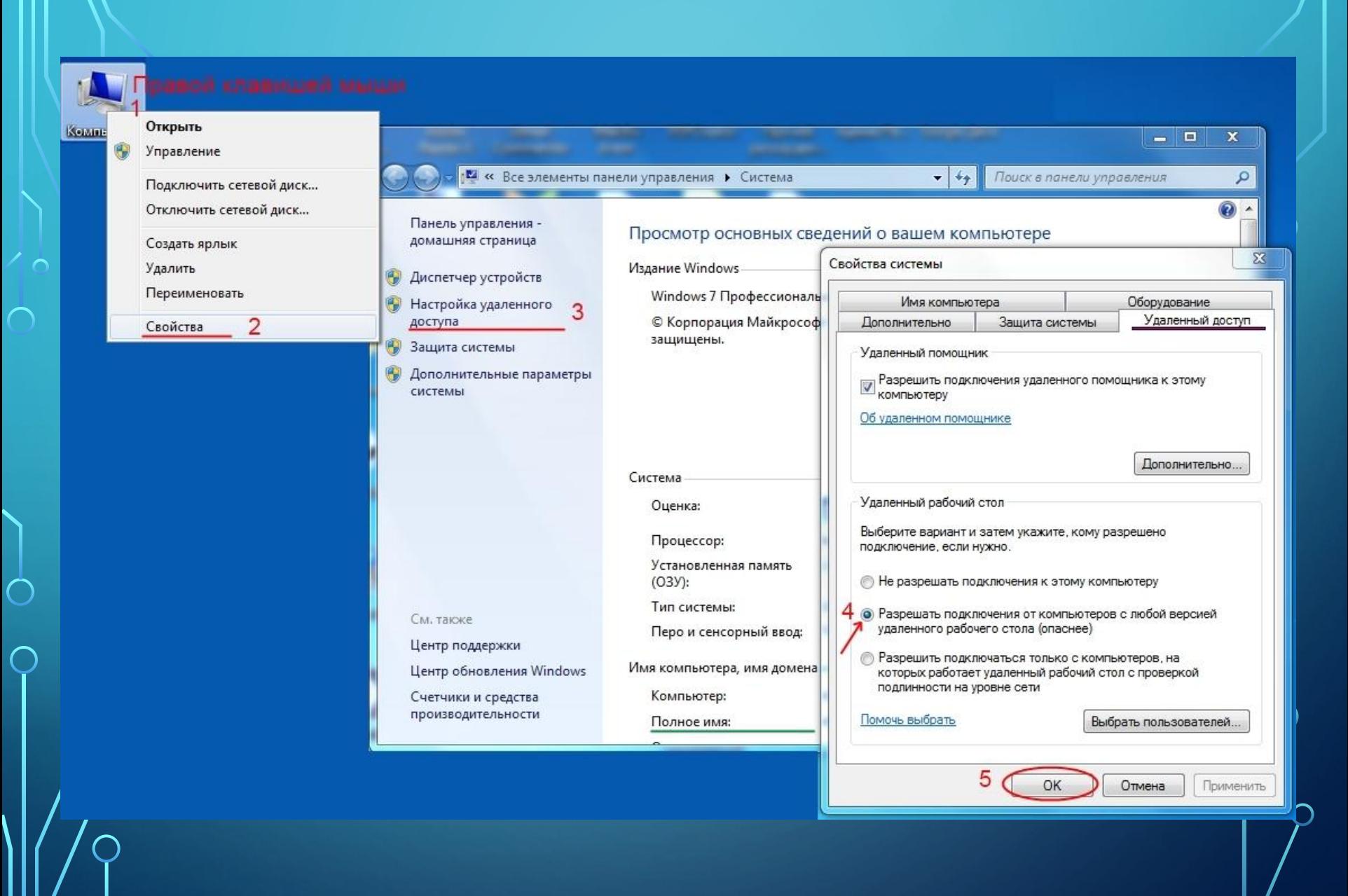

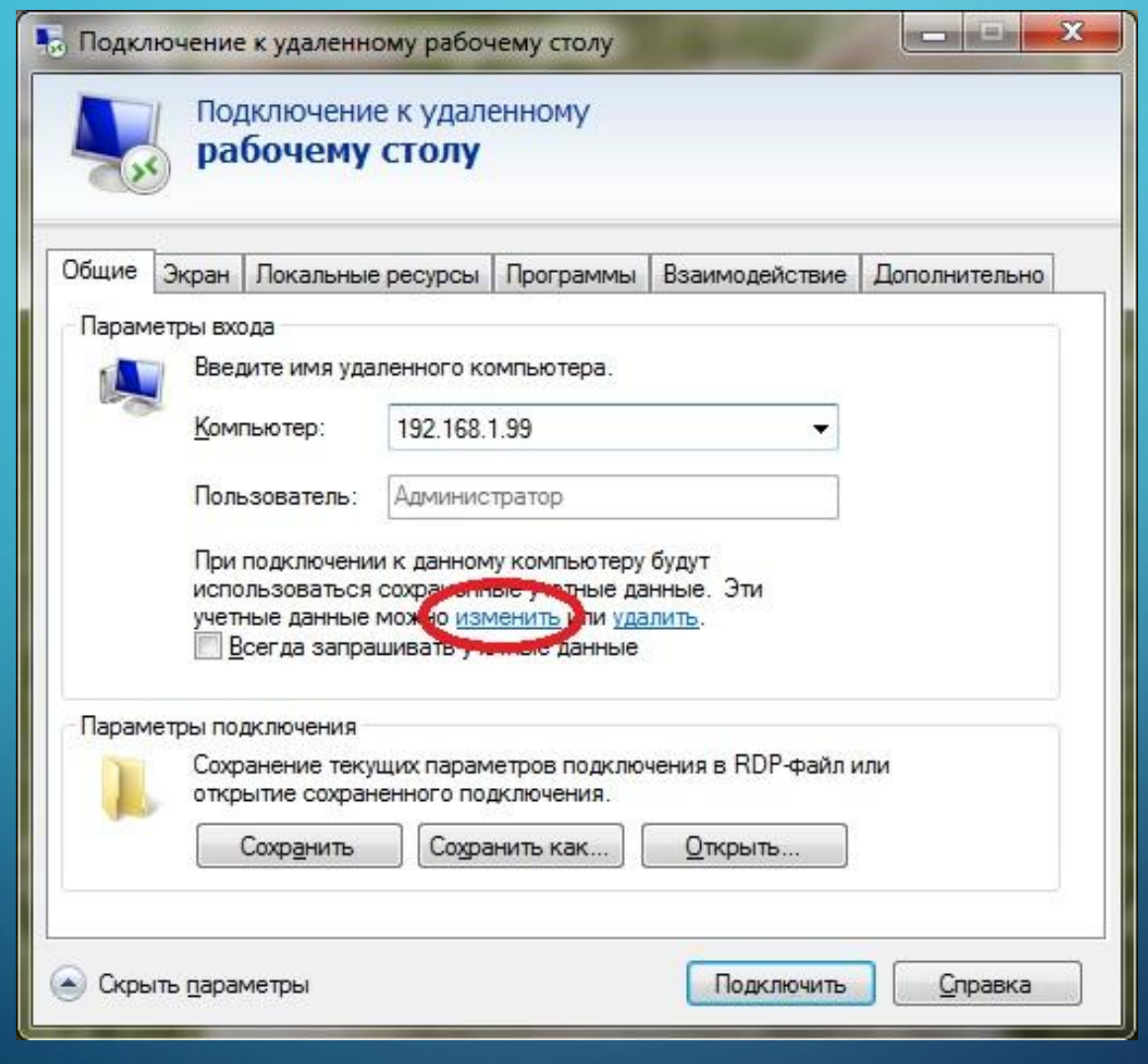

 $\sum_{i=1}^n$ 

 $\Omega$ 

 $\varphi$ 

 $\sum$ 

100

 $\curvearrowright$ 

 $\overline{\phantom{0}}$ 

 $\bigcirc$ 

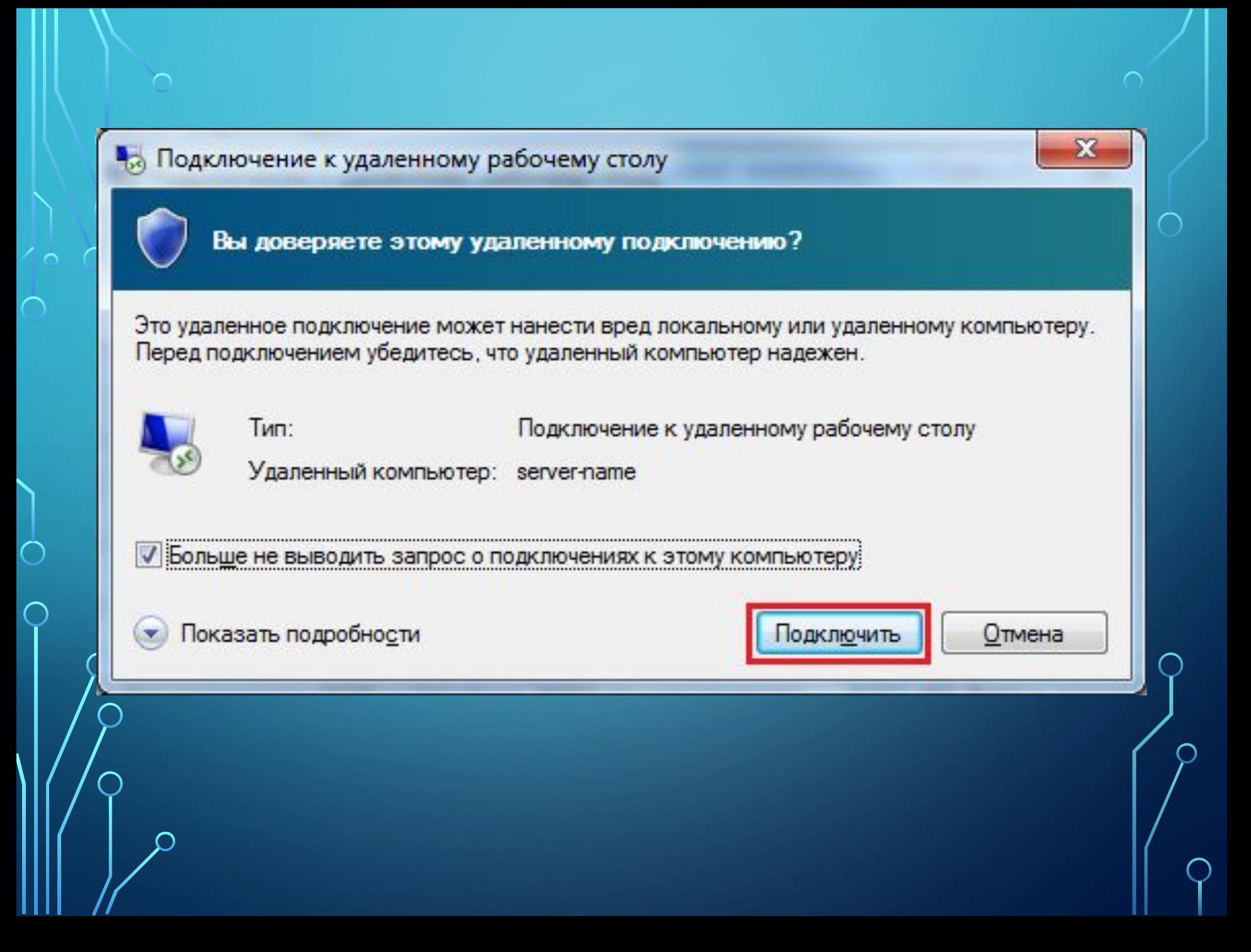

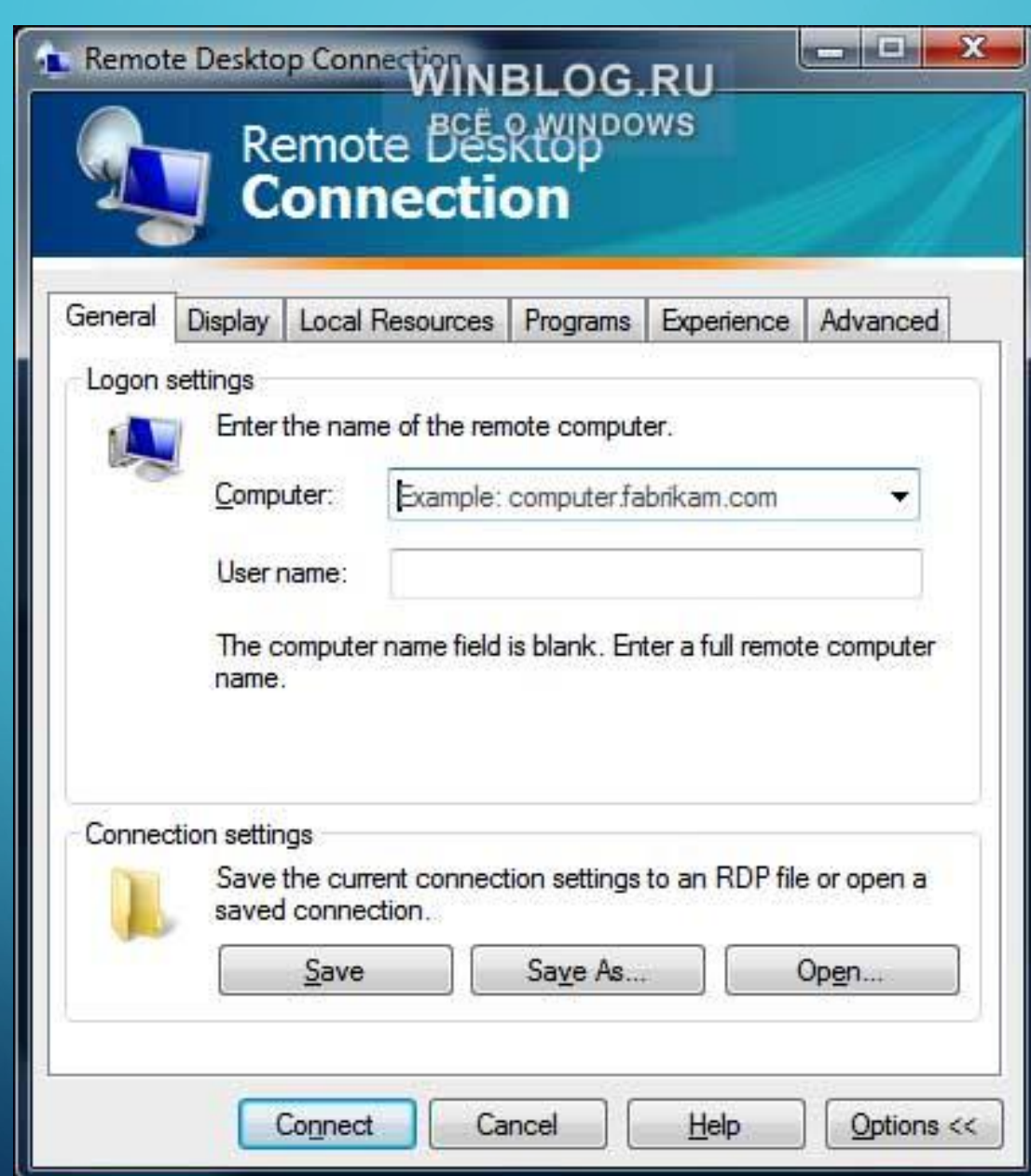

 $\sum_{i=1}^n$ 

 $\Omega$ 

 $\overline{O}$ 

 $\sum$ 

160

 $\overline{O}$ 

 $\bigcap$ 

 $\bigcap$